# **Getting Started with SourceAnywhere Hosted**

(for administrator)

SourceAnywhere Hosted is a SQL server-based hosting/online source control service. The server is hosted in a world class data center to ensure the most reliable access to mission-critical data and uncompromised security.

## **C** Account Signup

[Register for a hosting account:](http://www.dynamsoft.com/Products/SAWHosted_Plan.aspx) select the plan that suits you most, and then fill out the form to sign up.

Manage License Number, Billing and other info in **[Hosted Web Portal](https://www.dynamsoft.com/Secure/Hosted_Signin.aspx)**

1. Check Account Info

After registration, you will be forwarded to the hosted web portal, where you can see your account info as below.

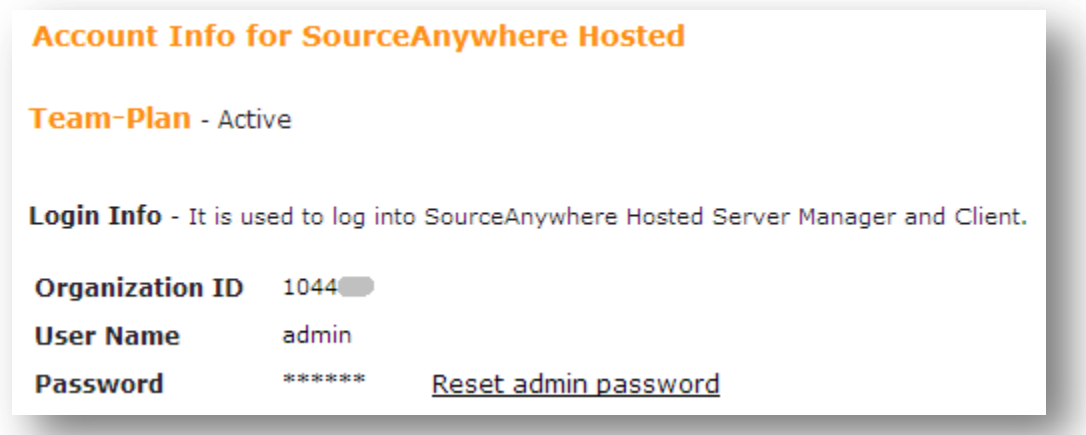

*Note: The built-in admin user's password is the one you entered while registering by default.*

2. Other Things you can Do in Hosted Web Portal

Spend some time browsing through the control panel in the web portal, where you can add or reduce user number, conduct database backup, and create filter rules for network access.

You can also check and edit your profile as well as billing info in the web portal.

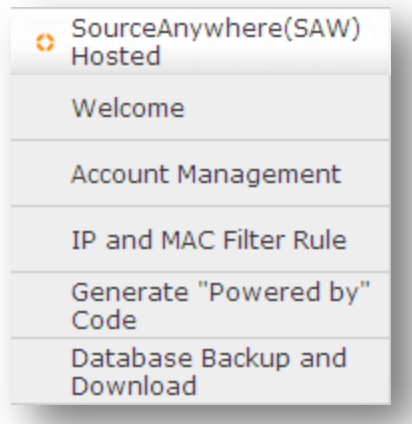

- Manage User Accounts, Permissions, Repositories in **Server Manager**
- 3. Download and Install Server Manager

With SourceAnywhere Hosted Server Manager, you can easily manage the user names, groups, access rights and other configurations of the repositories.

## [Download Server Manager](http://www.dynamsoft.com/Downloads/SAWHosted_Download.aspx)

To start the Server Manager, launch it from Dynamsoft SourceAnywhere Hosted program group in Windows Start Menu. You can use the credentials from the  $1<sup>st</sup>$  step for login.

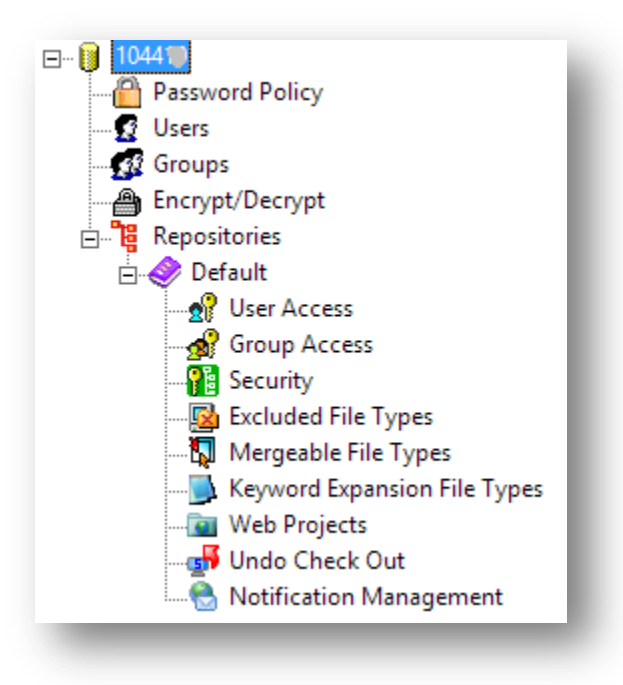

### 4. Username creation and permission setup

You can create and manage users as well as user groups. You can also configure each user or group's permission on a per-folder level.

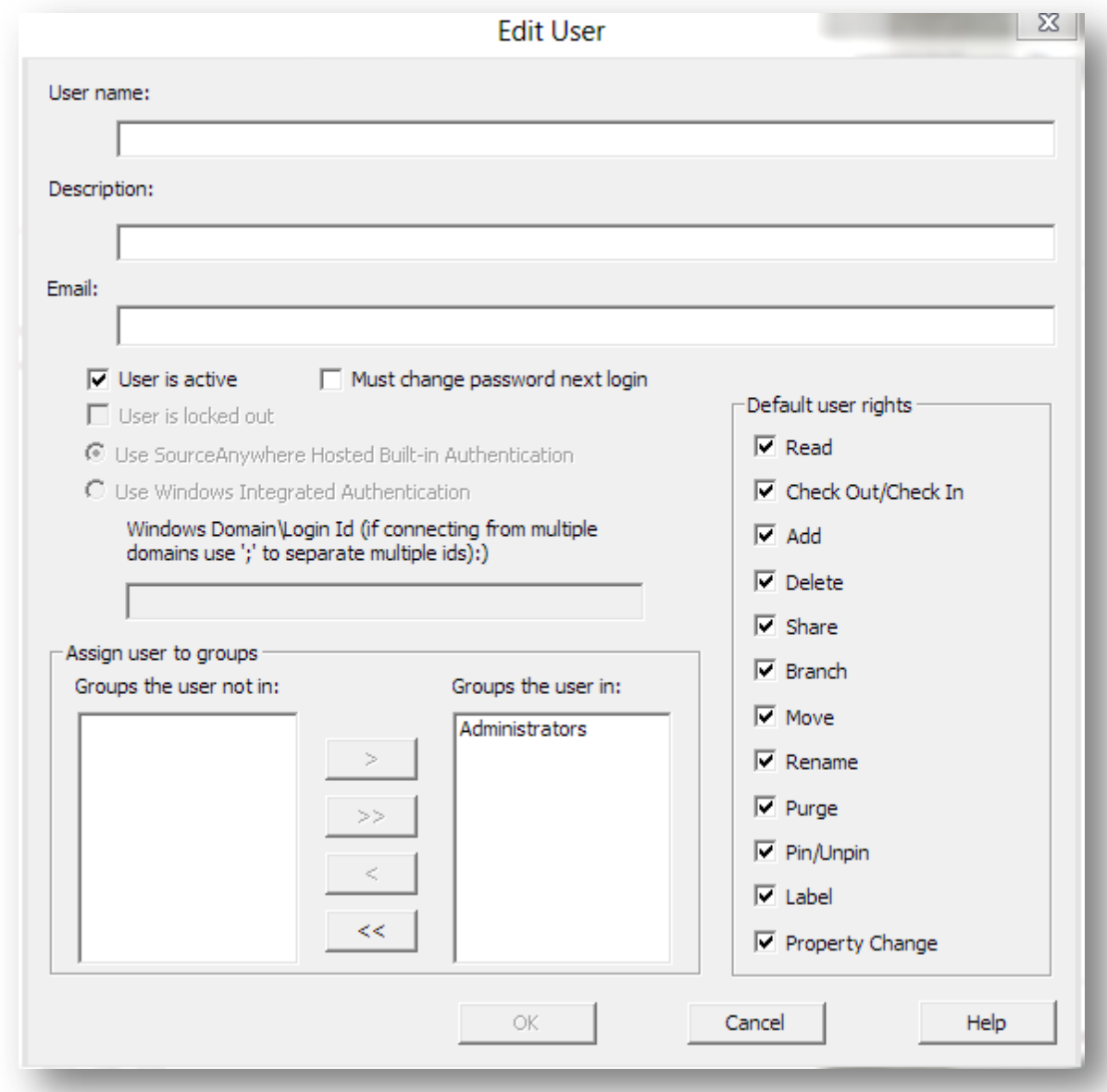

### 5. Team collaboration

Now you can forward the user accounts to your team members so that they can access the project where they have proper permissions. And start the team collaboration.

Along with the user account info, your developers might find the following resources helpful:

- [Getting Started with SourceAnywhere \(for developers\)](http://www.dynamsoft.com/Products/Getting.Started.with.SourceAnywhere.for.Developer.pdf)
- [Introduction Videos](http://www.dynamsoft.com/Products/WebinarVideo/SAWHWebinar.aspx)
- [Tech support](http://www.dynamsoft.com/Support/SAWHosted_Support.aspx) via email, live chatting, forum, knowledge base, FAQ
- **Cache Server** for Better Performance (Optional)

Check this page to lear[n how Cache Server works.](http://www.dynamsoft.com/Products/SAWHosted_How.aspx)